# <span id="page-0-0"></span>**– Concur Travel \* Client Fact Sheet – PNR Documentation for the New Concur Travel Experience April 24, 2024**

# <span id="page-0-1"></span>**Overview**

When travel reservations are made in Concur Travel, SAP Concur writes segments to the GDS PNR to ensure that a customer's agency fulfillment partner has the details of that content in the GDS, where traveler servicing is managed.

In the new Concur Travel experience, Concur Travel will standardize all passive segment formats, to ensure consistency and better supportability. These formats may differ from legacy formats. This document provides the formats to be used for all booking types within the new Concur Travel experience, per segment type and by GDS. It also provides information about how passive segments can be customized in the GDS, yet still read by Concur Travel and matched to the appropriate trip.

In many cases, the ability to have passive segments for non-GDS content are configurable (via the Company Travel configuration). Generally, the agency fulfillment partner should determine if a passive segment should be written. Clients should not disable passive segments without first discussing the implications with their agency fulfillment partner.

This document also includes examples of how Concur Travel supports active GDS segment formats, supplementary data, and the PNR acquisition process.

Failure of committing a new passive PNR to GDS. The creation a shell PNR, write passive segment contents to historical remark :

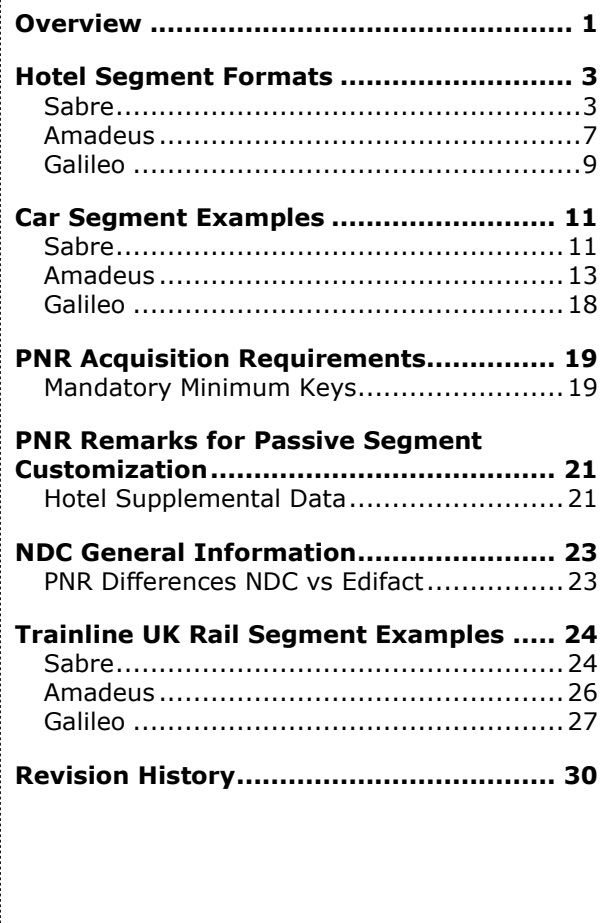

[– Concur Travel \\* Client Fact Sheet –](#page-0-0)  PNR Documentation [for the New Concur Travel Experience](#page-0-0) [April 24, 2024](#page-0-0) 

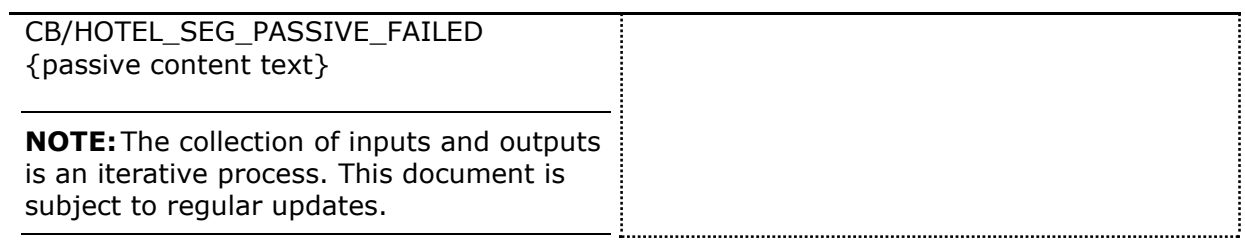

# <span id="page-2-0"></span>**Hotel Segment Formats**

# <span id="page-2-1"></span>*Sabre*

Concur Travel will use Sabre's passive segment definition, since no other variations are officially supported, per Sabre documentation:

- Total maximum character length: 230 characters.
- Header maximum header length: 29 characters.
- Body maximum length: 201 characters.

When the overall passive segment character length exceeds the maximum allowed length, the following rules will be applied:

- 1. The **Address** field will be truncated by the number of characters exceeded.
- 2. If the passive segment still exceeds the maximum allowed length after the **Address** field is truncated, the address will be completely removed.
- 3. If the passive length still exceeds maximum length after the **Address** field is removed, Concur Travel will truncate the **Hotel Property Name** field by the remaining number of characters exceeded.

**NOTE:**Passive segment character length should never exceed maximum length after address removal and partial property name truncation.

## **DATA ELEMENTS**

The following table provides a detailed view of data elements, as required for Sabre passive segments:

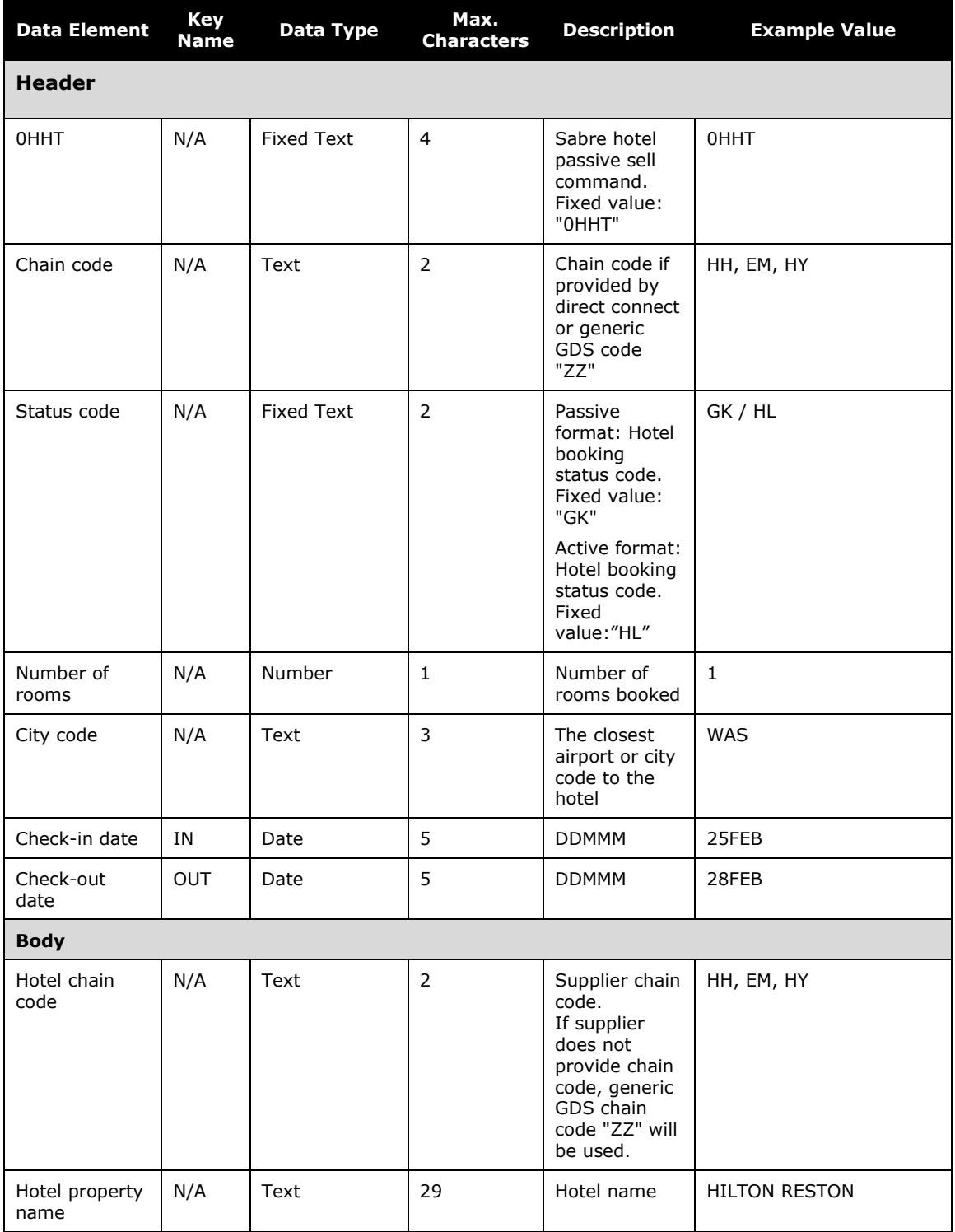

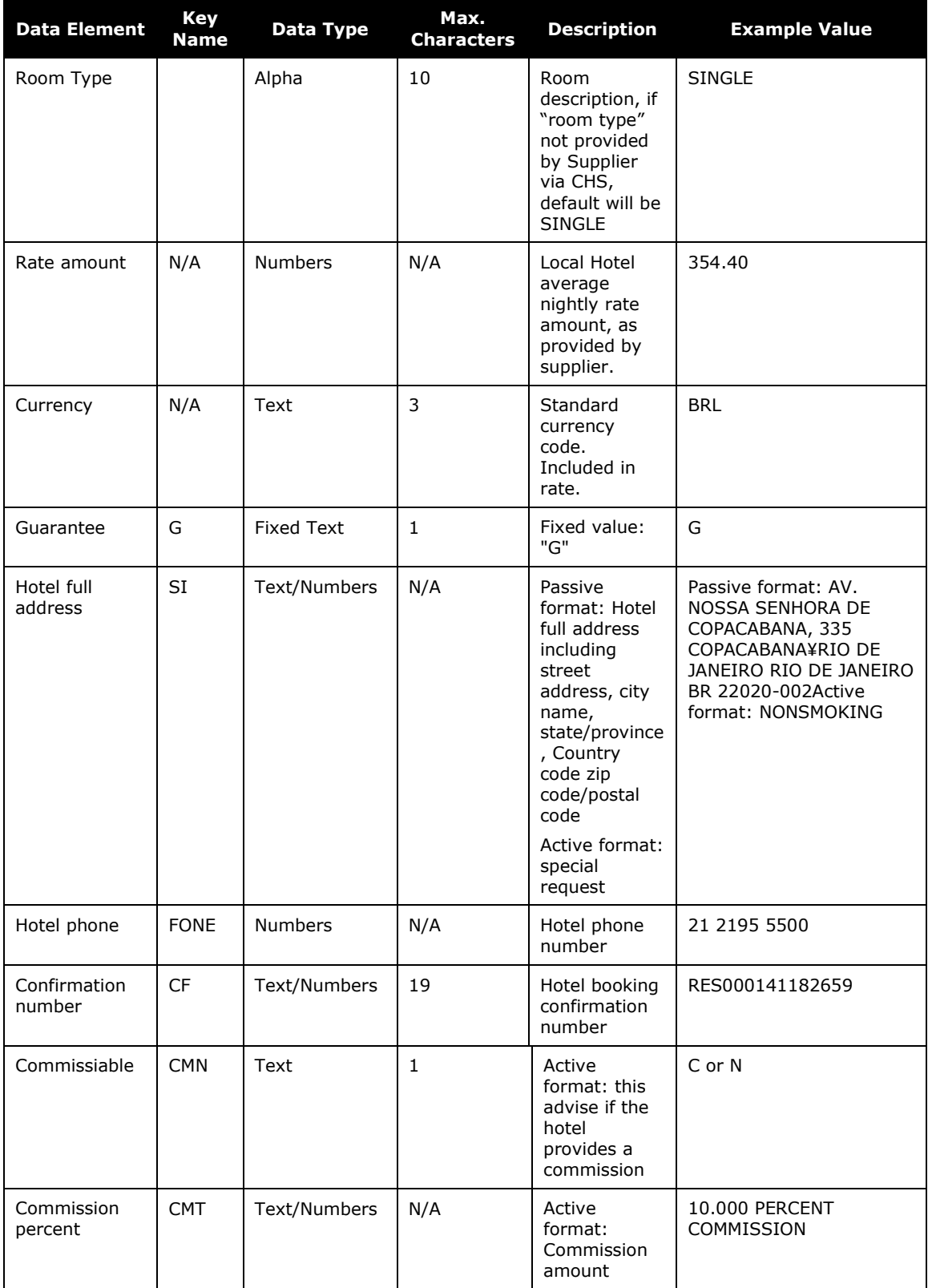

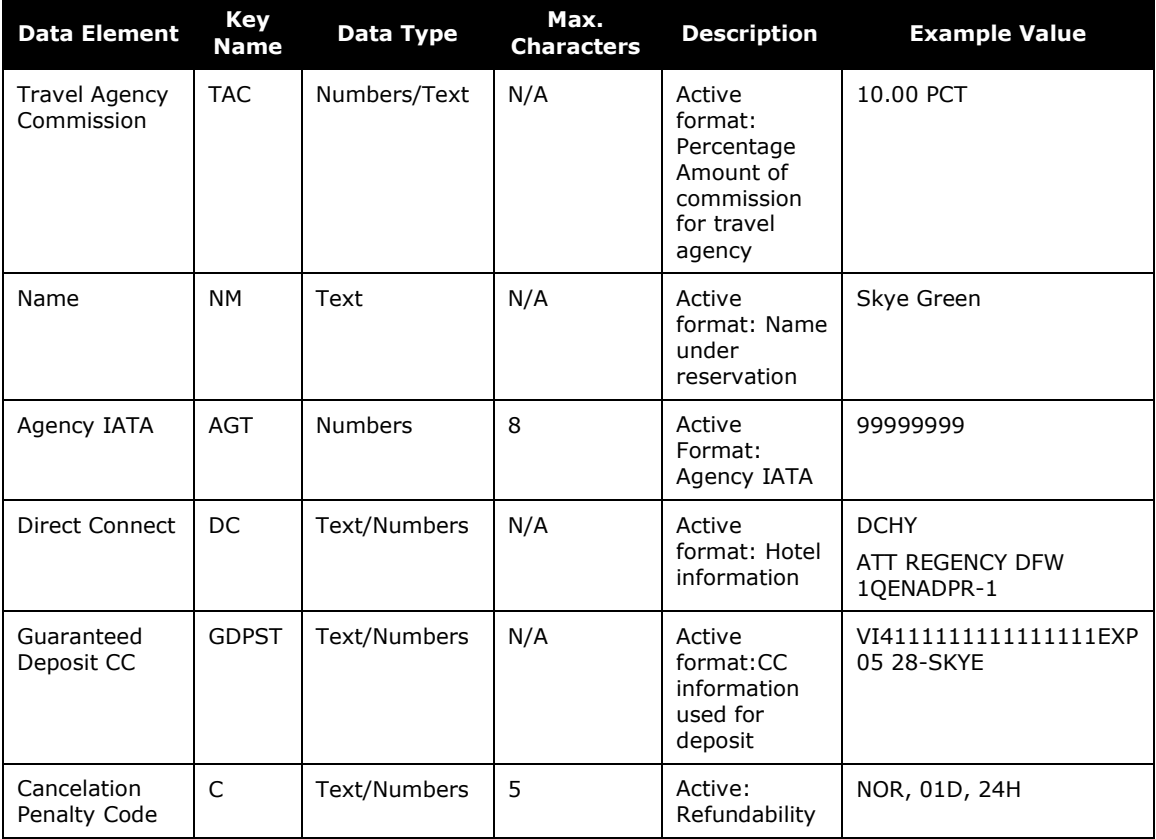

#### **PASSIVE FORMAT**

0HHT[Hotel chain code]GK[Number of rooms][city code]IN[check-in date:DDMMM]-OUT[check-out date:DDMMM]/[hotel chain code][space][hotel name]/SINGLE/[rate amount] [currency]/G/SI- ¤[Hotel full address]¥[city state country code][space][zip or postal code]¥FONE[space][hotel phone]/CF-[confirmation number]

## **PASSIVE FORMAT EXAMPLE**

#### **INPUT**

0HHTHHGK1RIOIN16AUG-OUT17AUG/ZZ WINDSOR COPA HOTEL/SINGLE/354.40 BRL/G/SI-¤AV. NOSSA SENHORA DE COPACABANA, 335 COPACABANA¥RIO DE JANEIRO RIO DE JANEIRO BR 22020-002¥FONE 21 2195 5500/CF-RES000141182659-

#### **OUTPUT**

HHT HH 16AUG W GK1 RIO/OUT17AUG/ZZ WINDSOR COPA HOTEL/SINGLE/354.40 BRL/G/SI-¤AV. NOSSA SENHORA DE COPACABANA, 335 COPACABANA¥RIO DE JANEIRO RIO DE JANEIRO BR 22020-002¥FONE 21 2195 5500/CF-RES000141182659-

# **ACTIVE FORMAT EXAMPLE**

#### **OUTPUT**

```
HL HY HK1 DFW IN11SEP M-OUT12SEP 1NT 31378 HY /DCHY
ATT REGENCY DFW 1QENADPR-1/ 215.90USD/RC-¤¤¤-¤¤¤-R/CMN-C/CMT
-10.000 PERCENT COMMISSION/TAC-10.00 PCT/AGT99999999/GDPSTVI411
1111111111111EXP 05 28-SKYE/NM-SKYE GREEN/CNOR/SI-NONSMOKING-CF
-HY0039925177
```
# <span id="page-6-0"></span>*Amadeus*

Concur Travel will use the passive segment definition, per Amadeus documentation:

- Total maximum character length: 202 characters.
- Header maximum header length: 24 characters.
- Body maximum length: 178 characters.

When the overall passive segment character length exceeds the maximum allowed length, the following rules will be applied:

- 1. The **Address** field will be truncated by the number of characters exceeded.
- 2. If the passive segment still exceeds the maximum allowed length after the **Address** field is truncated, the address will be completely removed.
- 3. If the passive length still exceeds maximum length after the **Address** field is removed, Concur Travel will truncate the **Hotel Property Name** field by the remaining number of characters exceeded.

**NOTE:**Passive segment character length should never exceed maximum length after address removal and partial property name truncation.

## **DATA ELEMENTS**

The following table provides a detailed view of data elements, as required for Amadeus passive segments:

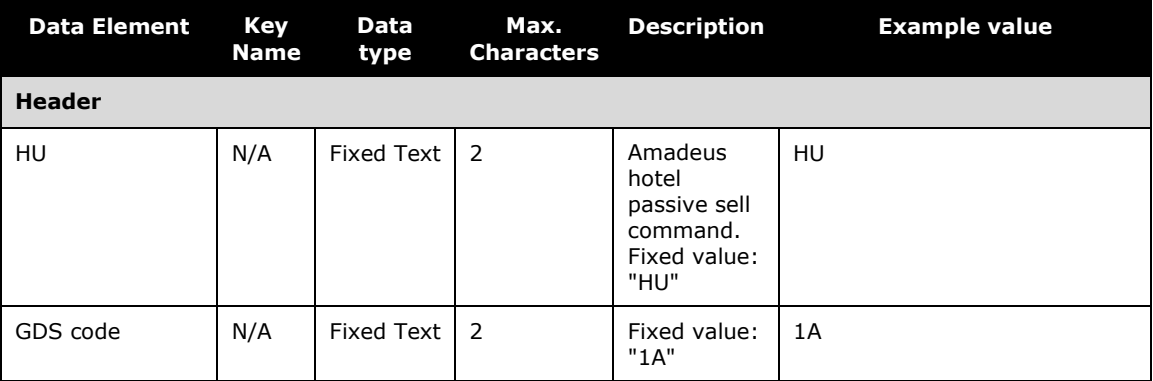

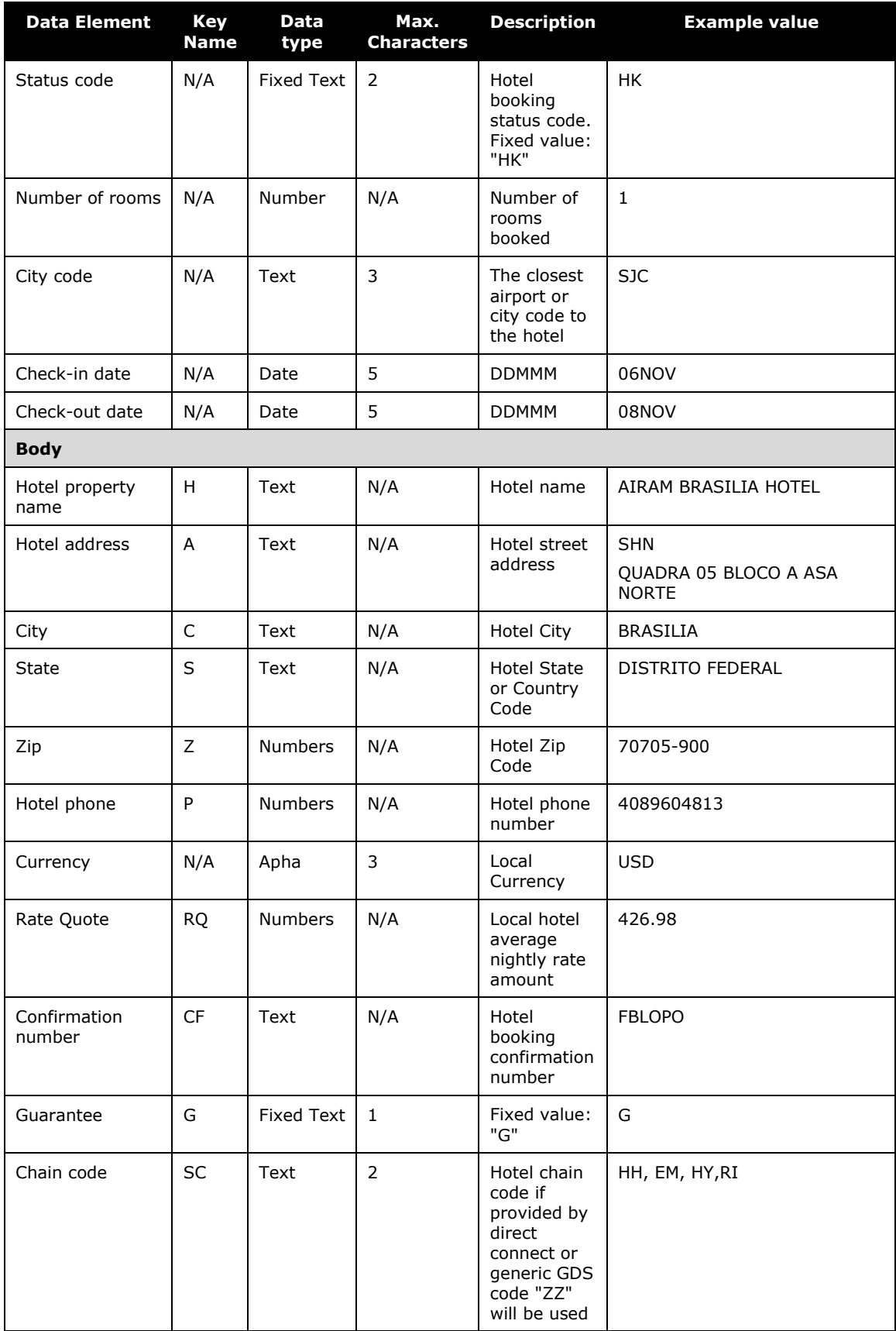

[– Concur Travel \\* Client Fact Sheet –](#page-0-0)  PNR Documentation [for the New Concur Travel Experience](#page-0-0) [April 24, 2024](#page-0-0) 

## **PASSIVE FORMAT**

Concur generates the passive segment as part of the PNR creation process, using the **Hotel Sell** API. Terminal commands are not utilized for passive segments.

 $\square$  For more information on Amadeus functionality, please review Amadeus Help pages or reach out to your Amadeus representative.

#### **PASSIVE FORMAT EXAMPLE**

```
HTL 1A HK1 BSB 21AUG-22AUG/H-AIRAM BRASILIA HOTEL /A-SHN
QUADRA 05 BLOCO A ASA NORTE/C-BRASILIA/S-DISTRITO FEDERAL/
Z-70705-900/P-6139620623/RQ-BRL276.90/CF-RES029983-3084/G/
SC-ZZ
```
## **ACTIVE FORMAT**

Information to be added in a subsequent fact sheet update

## **ACTIVE FORMAT EXAMPLE**

Information to be added in a subsequent fact sheet update

## <span id="page-8-0"></span>*Galileo*

Concur Travel will use the documented passive segment definition described further below. Per Travelport documentation:

- Total maximum character length: 200
- Header maximum header length: 26
- Body maximum length: 174

When the overall segment character length exceeds the maximum allowed length, Concur Travel will perform the following actions:

- 1. Truncate from the end of address field by the number of characters exceeded.
- 2. If the segment still exceeds the maximum allowed length after truncations, the address will be completely removed.
- 3. If passive length still exceeds maximum length after address removal, Concur Travel will truncate from the end of the hotel property name field by remaining number of characters exceeded.

**NOTE:**Passive segment character length should never exceed maximum length after address removal and partial property name truncation.

# **DATA ELEMENTS**

Below is a detailed view of the data elements, as structured for the Galileo passive segment:

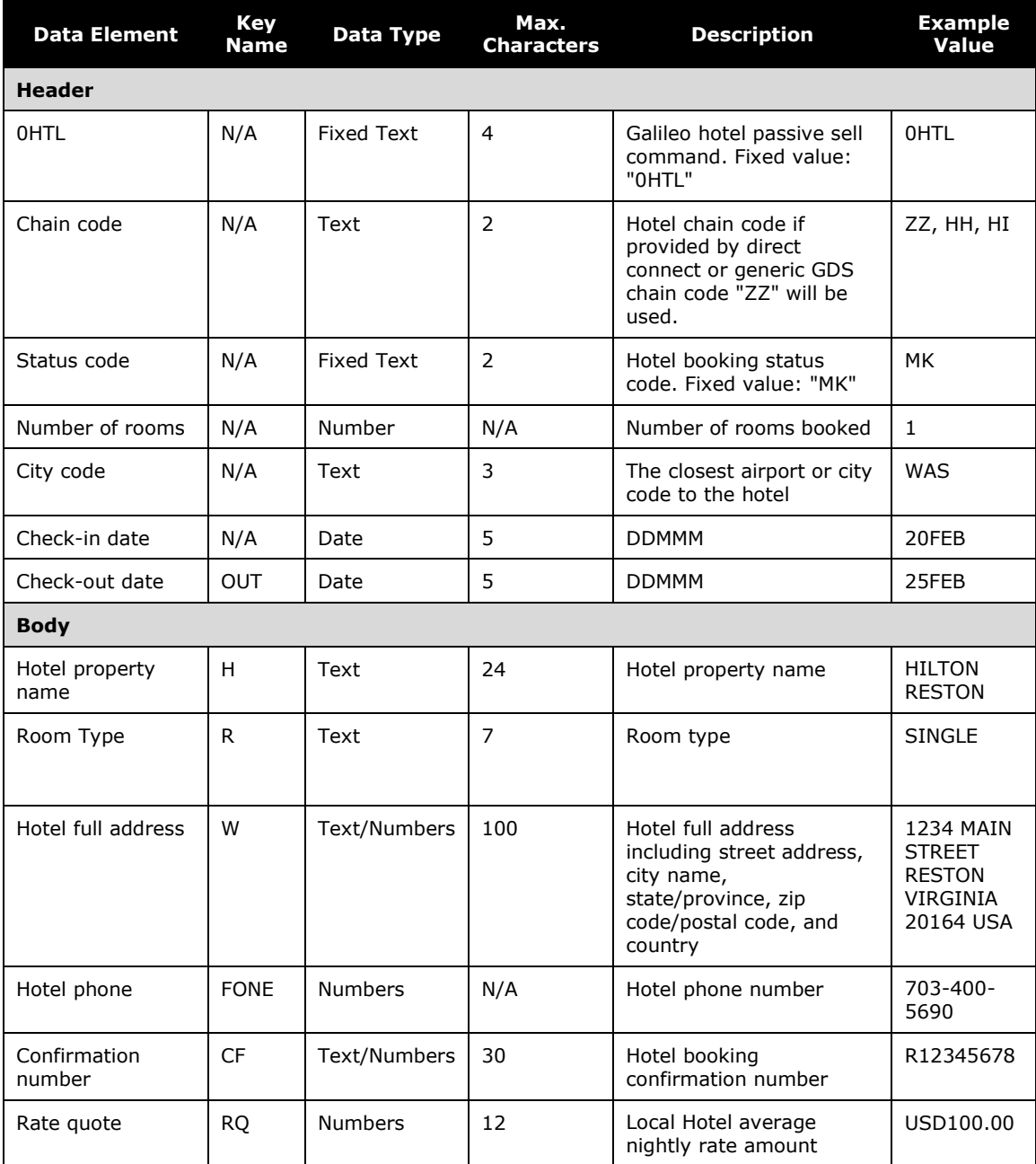

## **PASSIVE FORMAT**

Concur generates the passive segment as part of the PNR creation process, using the **PassiveCreateReservationReq** API. Terminal commands are not utilized for passive segments.

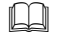

 $\Box$  For more information on Travelport functionality, please review Travelport Help pages or reach out to your Travelport representative.

#### **PASSIVE FORMAT EXAMPLE**

1. HTL HH MK1 WAS 20FEB-OUT25FEB/H-THE GREAT HOTEL - FINEST/R-SINGLE/W-1006 PINES SHIRE JERSEY MICHIGAN 50726 US FONE4089604813/CF-RCCWRO/RQ-USD121.99

#### **ACTIVE FORMAT EXAMPLE**

Information to be added in a subsequent fact sheet update

## <span id="page-10-0"></span>**Car Segment Examples**

#### <span id="page-10-1"></span>*Sabre*

Concur Travel will use the documented passive segment definition described further below. Per Sabre documentation:

Passive Segments - The maximum length for all optional fields including spaces and symbols is 233 characters.

- 1. The Special Instructions will truncate, if still > 233, move to step 2.
- 2. The Drop Off location will truncate, if still > 233, move to step 3.
- 3. The Pick Up location will truncate, if still > 233, stop

## **DATA ELEMENTS**

Below is a detailed view of the data elements, as structured for all Sabre segments:

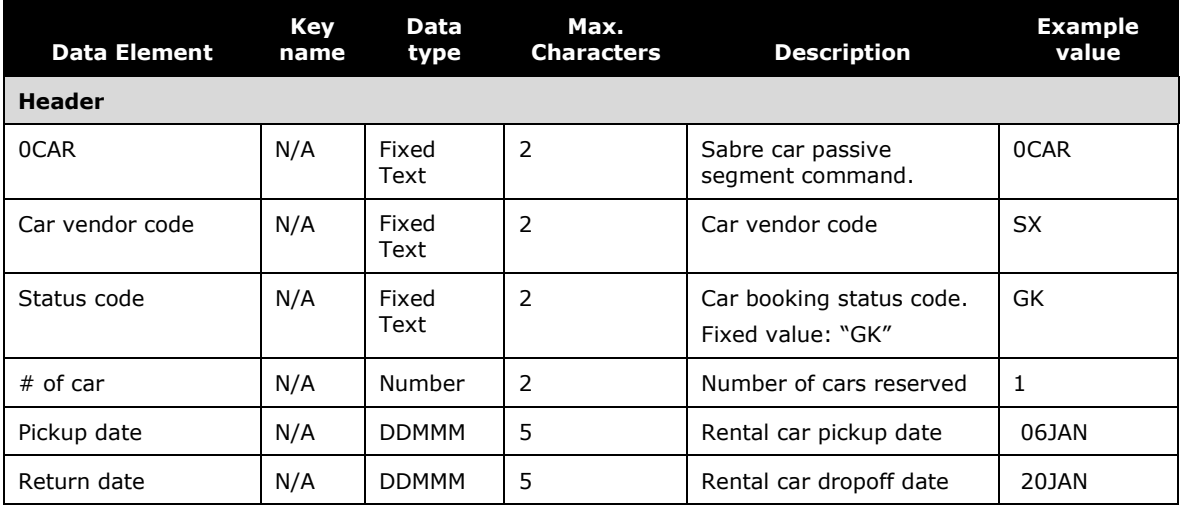

[– Concur Travel \\* Client Fact Sheet –](#page-0-0)  PNR Documentation [for the New Concur Travel Experience](#page-0-0) [April 24, 2024](#page-0-0) 

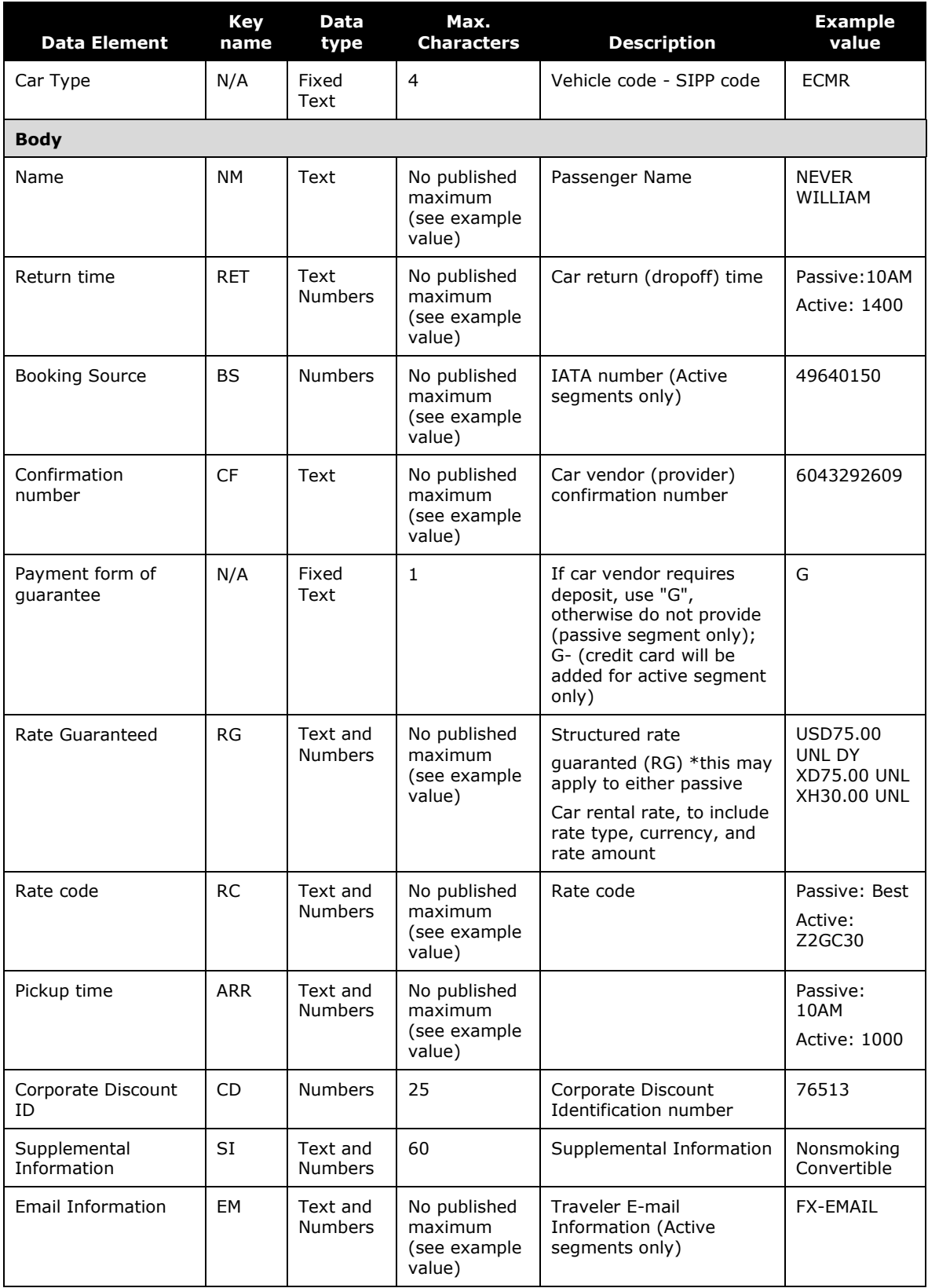

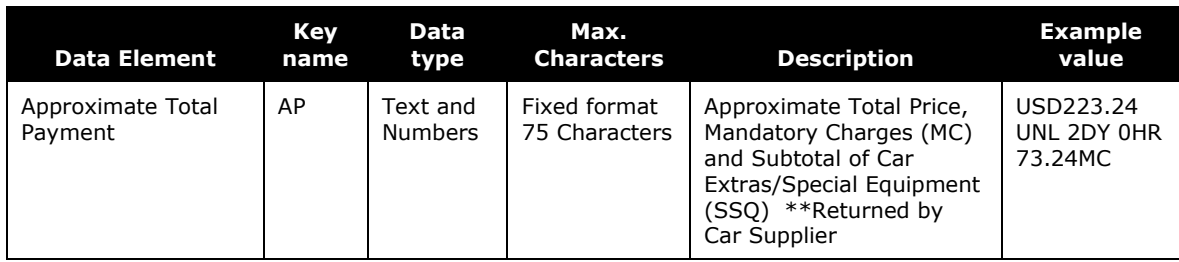

## **PASSIVE FORMAT EXAMPLE**

#### **WITHOUT DELIVERY / COLLECTION**

```
CAR SX 15AUG T GK1 DFW/16AUG/CCAR/ARR-10AM/RET-10AM/RC-BEST/RG-
USD190.46 UNL /SI-NON SMOKING /CD-6099375/NM-BLUE SKYE/G/CF-
9905516369-
```
#### **WITH DELIVERY / COLLECTION**

Information to be added in a subsequent fact sheet update

#### **ACTIVE FORMAT**

Concur generates the active segment as part of the PNR creation process, using the Sabre Terminal commands.

#### **ACTIVE FORMAT EXAMPLE**

#### **WITHOUT DELIVERY / COLLECTION**

 CAR ZE 30JAN T HK1 SEA/31JAN/ICAR/ARR-1000/ID-¤XX /DCZE XXXX9537/PH-206-277-2300/GVI4111111111111111EXP 08 26-TOBIAS/NM -¤SKYE BLUE/RET-1000/FX-EMAIL/RG-¤USD137.75 UNL DY XH46.83 UNL/ AP-¤USD189.87 UNL 1DY 0HR 52.12MC/BS-49640150/RC-RCUD1/CF-K6573 775956GOLD-

#### **WITH DELIVERY / COLLECTION**

Information to be added in a subsequent fact sheet update

#### <span id="page-12-0"></span>*Amadeus*

Concur Travel will use the documented passive segment definition described further below. Per Amadeus documentation:

- Total maximum character length: 205 characters
- Header maximum header length: 27 characters
- Body maximum length: 178 characters

When the overall segment character length exceeds the maximum allowed length, Concur Travel will:

- 1. Truncate from the end of Collection address field 1 by the number of characters exceeded.
- 2. Truncate from the end of Delivery address field 1 by the number of characters exceeded.
- 3. Remove collection postal code.
- 4. Remove delivery postal code.

#### **DATA ELEMENTS**

Below is a detailed view of the data elements, as structured for all Amadeus segments:

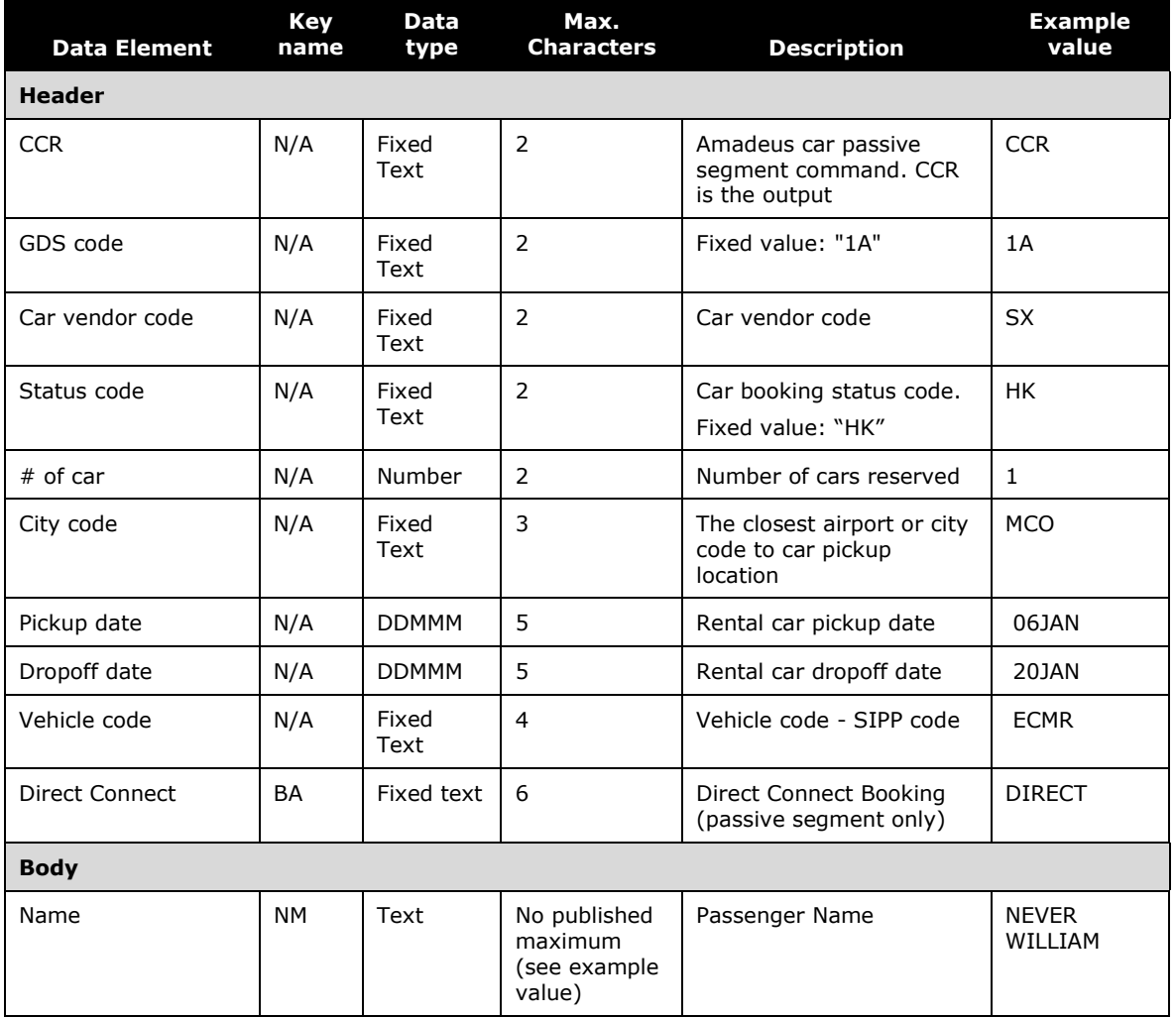

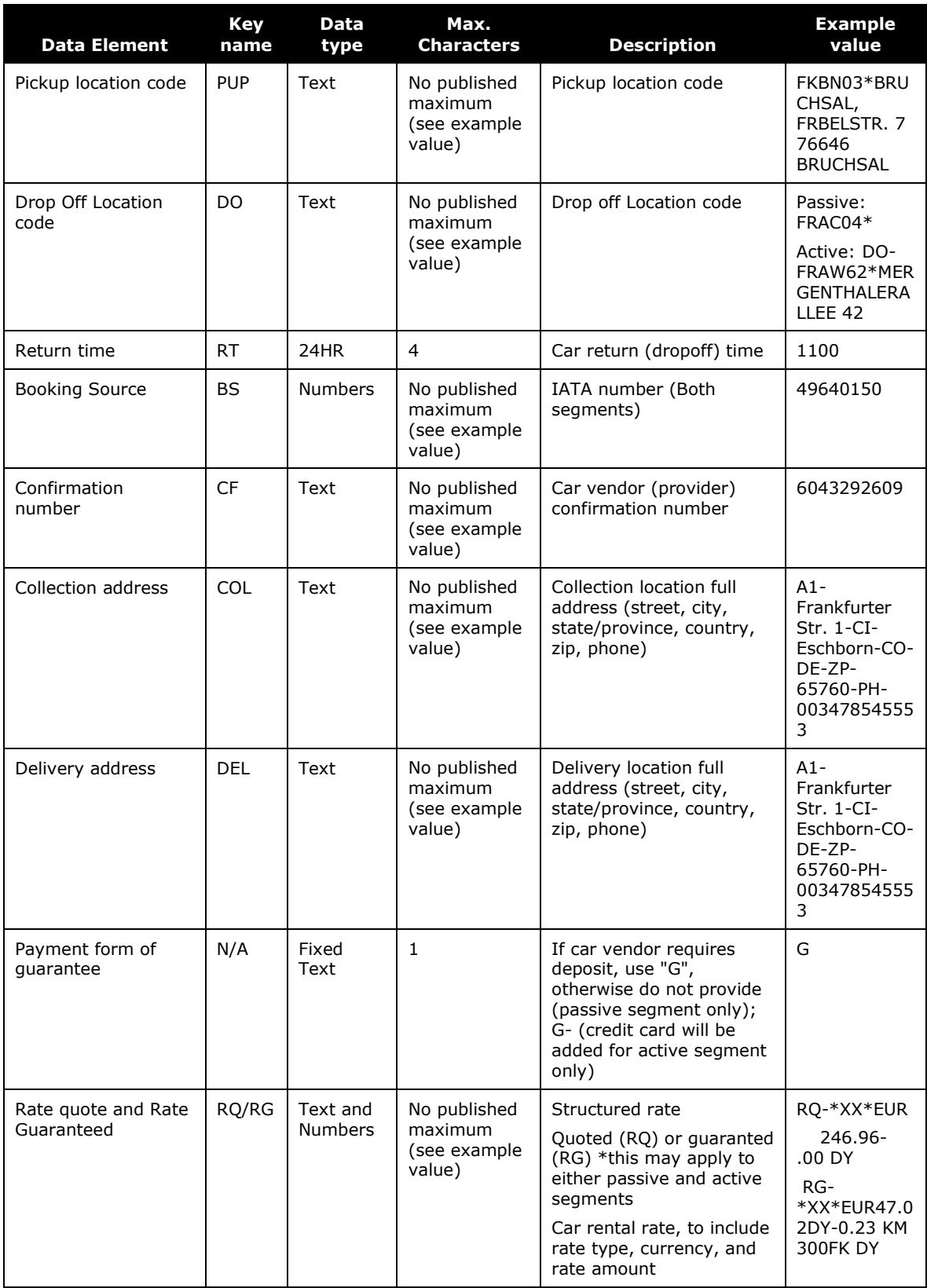

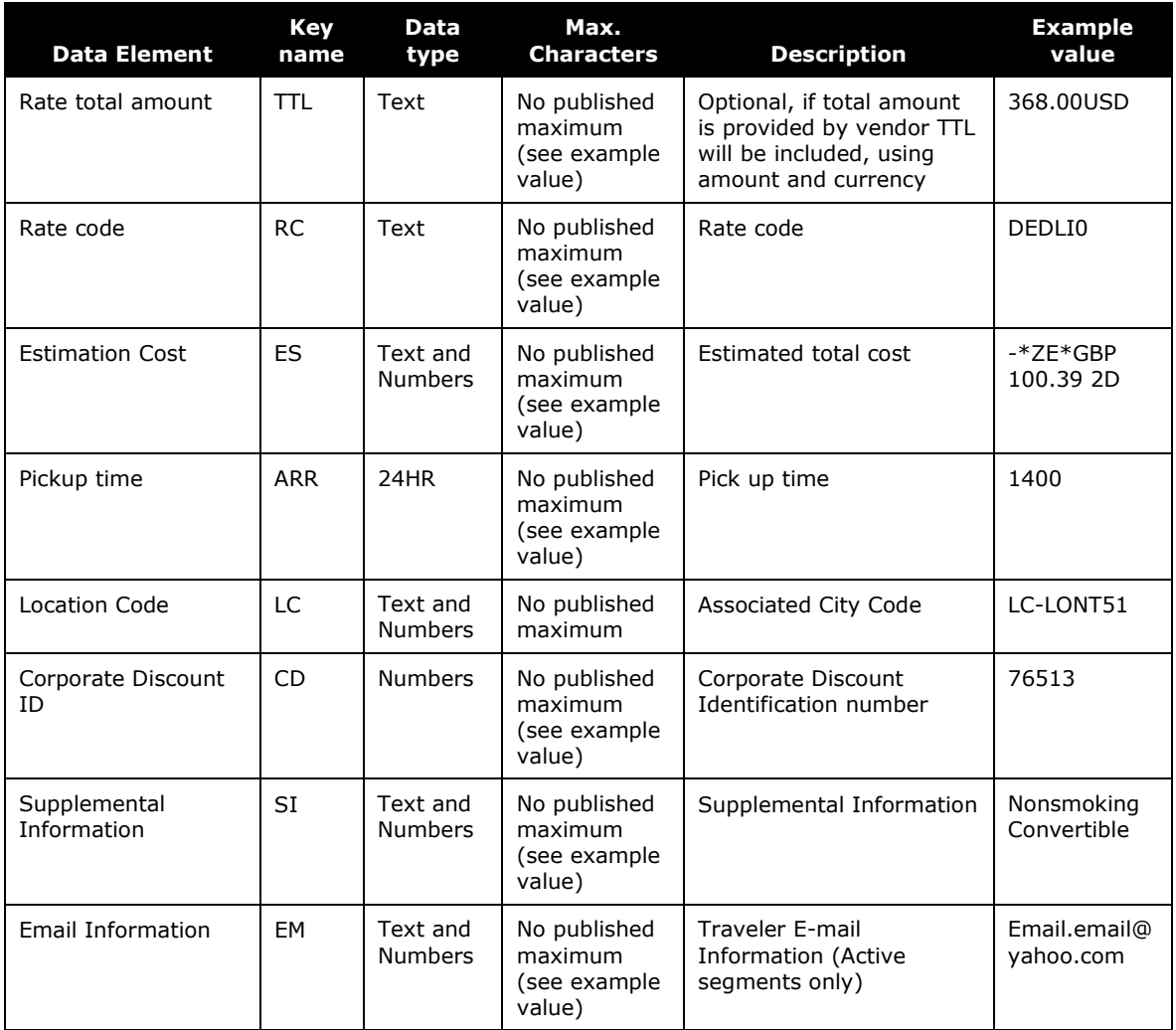

## **PASSIVE FORMAT**

Concur Travel will use the Amadeus **CarPassiveSell API** to generate the new passive segment. Terminal commands are not utilized for passive segments.

For more information on Amadeus functionality, please review Amadeus Help pages or reach out to your Amadeus representative.

## **PASSIVE FORMAT EXAMPLE**

#### **WITHOUT DELIVERY / COLLECTION**

```
CCR SX HK1 FKB 18APR 20APR ECMR/BS-49640150/ARR-1000/BA-DIRECT/CD-
6099375/DO-FRAT01*/LC-FKBN03/NM-NEVER WILLIAM/PUP-
FKBN03*BRUCHSAL, FRBELSTR. 7 76646 BRUCHSAL/RC-BEST/RQ-
*SX*EUR 215.99- .00 DY/RT-1000/CF-9700160506
```
**NOTE:**Because Amadeus passive segments utilize a similar structure to active segments, Concur Travel adds the "BA-DIRECT" field to identify that the content represented by this segment was booked directly with a non-GDS supplier.

**NOTE:** DO-FRAT01\* - missing the specific address of airport location, Amadeus is currently reviewing wil provide an update once available.

#### **WITH DELIVERY / COLLECTION**

```
CCR SX HK1 FRA 18SEP 20SEP MCMR/BS-49640150/ARR-1000
     /BA-DIRECT/CD-6099375/COL-A1-Frankfurter Str. 1, 65760
     Eschborn, Germany
     -CI-Eschborn-CO-DE-ZP-65760-PH-003478545553
     /DEL-A1-Frankfurter Str. 1, 65760 Eschborn, Germany
     -CI-Eschborn-CO-DE-ZP-65760-PH-003478545553/DO-FRAC04*
     /LC-FRAC04/NM-NEVER WILLIAM/PUP-FRAC04*FRANKFURT MAIN WEST
     MESSE, FRANKFURT/RC-BEST/RQ-*SX*EUR 191.97- .00 DY/RT-1000
     /CF-9905737406
```
**NOTE:** DO-FRAT01\* - missing the specific address of airport location, Amadeus is currently reviewing will provide an update once available

#### **ACTIVE FORMAT**

Concur generates the active segment as part of the PNR creation process, using the **Car Sell** API. Terminal commands are not utilized for active segments.

#### **ACTIVE FORMAT EXAMPLE**

#### **WITHOUT DELIVERY / COLLECTION**

```
CCR ZE HK1 LGW 18JAN 20JAN MBMN/BS-49640150/ARR-1000 /CD-
686511/DC-*ZE*GBP0.00/DO-UKLGW50*GATWICK
     /EM-christobias@email.com/ES-*ZE*GBP 100.39 2D
     /G-CCVIXXXXXXXXXXXX1881EXP0631/LC-LONT51/NM-NEVER WILLIAM
     /PUP-UKLGW50*GATWICK/RC-AFEXMC/RG-*ZE*GBP41.83- .00 UNL DY
     46.01- UNL XD/RT-1000/CF-K3683133708 *ZE+
```
**NOTE:**Email address (EM-) is a new field for live Amadeus car segments.

#### **WITH DELIVERY / COLLECTION**

```
CCR ET HK1 FRA 16OCT 19OCT IKMN/BS-49640150/ARR-1000
     /CD-XCONCUR/COL-A1-FRANKFURTER STR. 1, 65760 ESCHBORN,
     ESCHBORN-CI-ESCHBORN-CO-DE-ZP-65760-PH-6666666667
     /DEL-A1-FRANKFURTER STR. 1, 65760 ESCHBORN,
     GERMANY-CI-ESCHBORN-CO-DE-ZP-65760-PH-6666666667
     /DO-FRAW62*MERGENTHALERALLEE 42/EM-amadeus@email.com
     /ES-*ET*EUR 164.08 3D/G-CCVIXXXXXXXXXXXX1881EXP0631
     /LC-FRAW62/NM-NEVER WILLIAM/PUP-FRAW62*MERGENTHALERALLEE 42
     /RB-*ET*EUR136.38 BR-3DY/RC-Z3I5FT/RG-*ET*EUR45.46DY-0.23
```
[– Concur Travel \\* Client Fact Sheet –](#page-0-0)  PNR Documentation [for the New Concur Travel Experience](#page-0-0) [April 24, 2024](#page-0-0) 

# <span id="page-17-0"></span>*Galileo*

## **PASSIVE FORMAT**

Information to be added in a subsequent fact sheet update

## **PASSIVE FORMAT EXAMPLE**

Information to be added in a subsequent fact sheet update

## **ACTIVE FORMAT**

Information to be added in a subsequent fact sheet update

## **ACTIVE FORMAT EXAMPLE**

Information to be added in a subsequent fact sheet update

# <span id="page-18-0"></span>**PNR Acquisition Requirements**

TMCs utilizing PNR Acquisition to keep travelers' trips synced with Concur Travel will need to follow certain requirements to ensure Concur Travel can:

- Correctly interpret a passive segment that has been customized.
- Identify a passive segment as an update to an existing Concur Travel booking vs. a new segment booked entirely offline.

The following sections provide specific details around these requirements. If these minimum requirements are not met, the PNR/passive segment may be rejected by the PNR Acquisition process.

If the minimum requirements are met and the PNR Acquisition process cannot match the passive segment to an existing segment, Concur Travel will treat the passive segment as a new segment.

# <span id="page-18-1"></span>*Mandatory Minimum Keys*

In order for Concur Travel to correctly interpret a passive segment which does not match the formats outlined previously in this document, certain keys and their data must be preserved in the passive segment. TMCs can change the order of these keys, and can add additional keys for their own purposes, but the keys outlined in the following sections must always be present for Concur Travel to process the data correctly for display purposes.

## **HOTEL**

The following keys must remain in the passive segment, with their related data, for Concur Travel to correctly interpret the segment:

- CF (confirmation number)
- Chain code For example, ZZ, HH

**NOTE:** Refer to the corresponding *Data Elements* section for data requirements for these fields. A passive segment must be constructed with the GDS standard hotel data elements, including the above mandatory keys. Concur Travel will display any of the data elements from the Standard Passive Segment regardless of the order in which they are entered. However, no additional or supplementary data will be displayed.

If the PNR Acquisition process no longer sees a hotel passive segment with its original confirmation number and detects a hotel passive segment with a different confirmation number, Concur Travel will treat this as a Cancel/Rebook; the user's itinerary view will show only the new hotel information.

## **CAR**

The following keys must remain in the passive segment, with their related data, for Concur Travel to correctly interpret the passive segment:

- CF (Confirmation Number)
- Vendor Code

**NOTE:**Refer to the corresponding *Data Elements* section for data requirements for these fields.

If the PNR acquisition process no longer detects a car passive segment with its original confirmation number and detects a car passive segment with a different confirmation number, Concur Travel will treat this as a Cancel/Rebook.

Monitoring will be in place to confirm accuracy levels using above. Additional keys may be made mandatory if a higher level of exceptions/mismatches are observed. As SAP Concur continues to build on the new Concur Travel experience platform, the same keys may be utilized across both the current and future version of the booking tool.

#### **NOTE ABOUT AMADEUS OFFLINE PNR ACQUISITION**

Concur Travel does not support the CAR (CU input) passive segment for car vendors with no access in Amadeus and has no plans to address this constraint. Concur Travel will only support CCR (CS input) passive segments for online and offline PNRs.

# <span id="page-20-0"></span>**PNR Remarks for Passive Segment Customization**

Concur Travel writes encoded remarks to the GDS PNR which contain supplemental data about the booking represented by the passive segment. These remarks are for the sole purpose of providing the data to agency reseller partners for passive segment customization.

**NOTE:**Key/value pair remarks normally exceed the character limits for a single segment-associated invoice remark; they will automatically wrap with the same "CT" remark indicator.

# <span id="page-20-1"></span>*Hotel Supplemental Data*

The following section provides information about:

- what supplemental data will be provided for passive hotel bookings.
- the location of the supplemental data in the GDS PNR.
- sample formats for each GDS.

## **DATA ELEMENTS**

The following table provides the key names and expected values for the hotel encoded remarks, for all GDS:

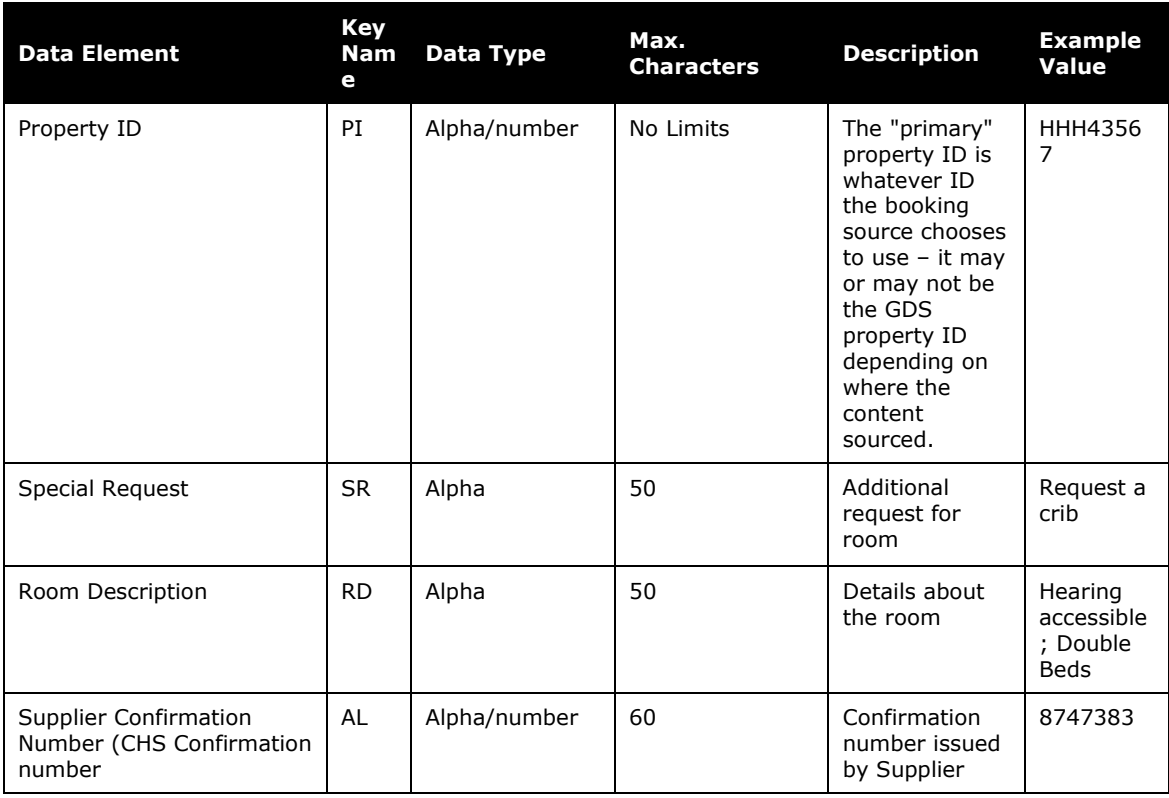

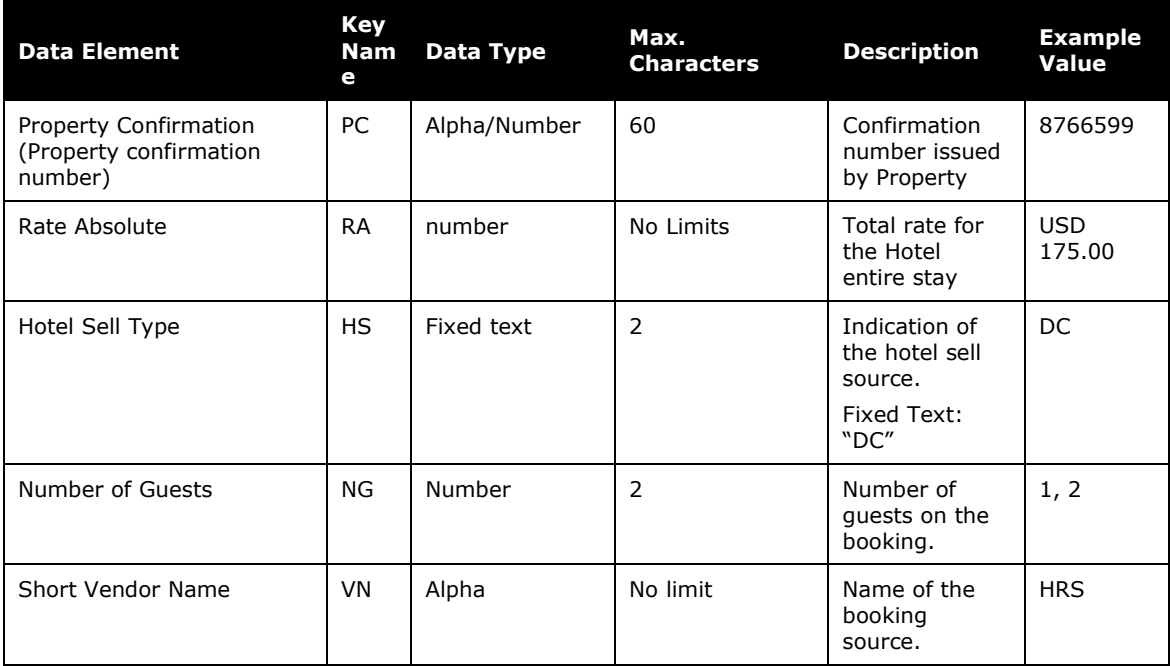

## **SABRE SAMPLE REMARKS**

5†S1 CT PI-HHH43567/VN-HRS

5+S1 CT RA-USD 175.00/HS-DC/NG-1 5+S1 CT RD-Hearing accessible 5+S1 CT PC-12445 5+S1 CT AL-QHFFBXXXXXX 5+S1 CT SR-REQUEST A CRIB

Per Sabre documentation, the total maximum character length for segmentassociated remarks is 60 characters. When the overall character length exceeds the maximum allowed length, Concur Travel will break the remark at the last delimiter (/) and start a new segment-associated remark that includes the remaining data points in the same structure.

#### **AMADEUS SAMPLE REMARKS**

RM\*CT PI-HH498949/RD-Hearing Accessible/AL-3OE28A/RA-130.68/S2 RM\*CT HS-DC/VN-HRS/NG-1/PC-2387968/SR-REQUEST A CRIB S2

Per Amadeus documentation, the total maximum character length for segmentassociated remarks is 97 characters. When the overall character length exceeds the maximum allowed length, Concur Travel will break the remark at the last delimiter (/) and start a new segment-associated remark that includes the remaining data points in the same structure.

#### **GALILEO SAMPLE REMARKS**

CT AL-1245/RA USD175.00/HS DC CT NG 1/VN HRS/PI HH12345/PC 345768 CT RD HEARING ACCESSIBLE CT SR REQUEST A CRIB

These remarks will be added to the PNR as associated remarks. Per Travelport documentation, the total maximum character length for segment-associated remarks is between 2 to 70 characters. When the overall character length exceeds the maximum allowed length, Concur Travel will break the remark at the last delimiter (/) and start a new segment-associated remark that includes the remaining data points in the same structure.

# <span id="page-22-0"></span>**NDC General Information**

## <span id="page-22-1"></span>**PNR Differences NDC vs Edifact**

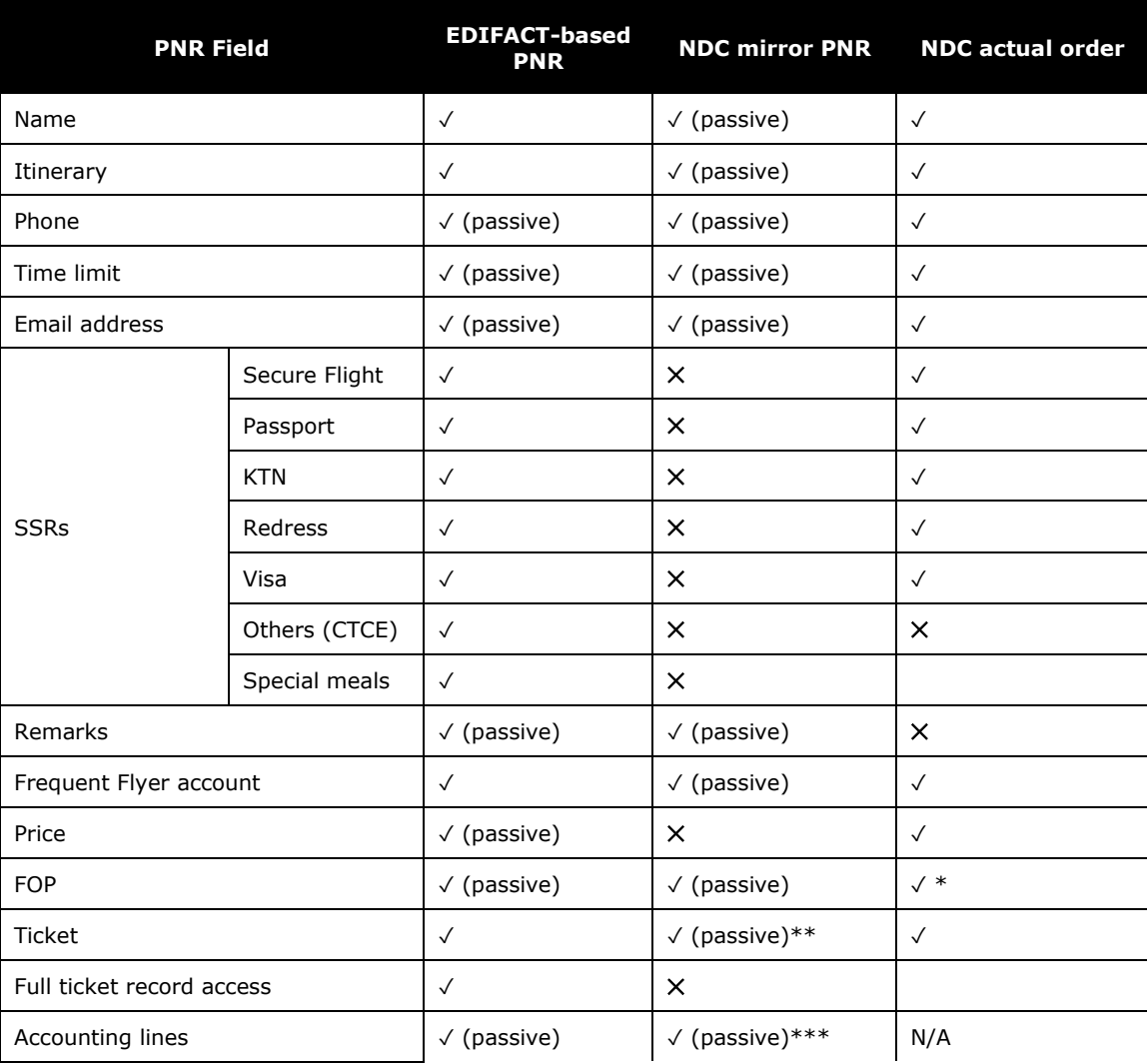

[– Concur Travel \\* Client Fact Sheet –](#page-0-0)  PNR Documentation [for the New Concur Travel Experience](#page-0-0) [April 24, 2024](#page-0-0) 

Page 23 of 30

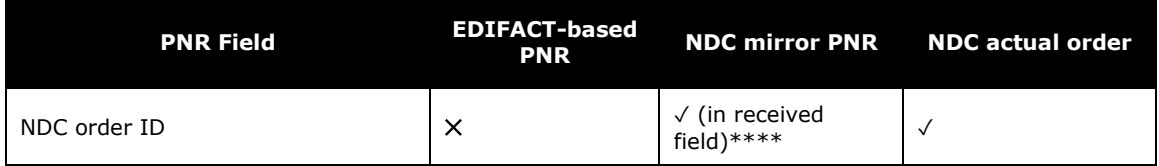

- ✓ (passive): exists but cannot be modified
- \*: FOP input is saved in the actual NDC order upon ticketing
- \*\*: Ticket number returned by the airline upon ticketing. Only ticket number is present
- \*\*\*: Accounting lines added by Sabre in the mirror PNR upon ticketing

\*\*\*\*: NDC order id is included in the **received field** in NDC PNR created by Concur OBT. The format is PAX/{last\_name}/{first name initial}/H-{phone}/NDC-{id}. For example: RECEIVED FROM - PAX/SMITH/J/H-703-555-1238/NDC-1SXXXPJGCOPHU

# <span id="page-23-0"></span>**Trainline UK Rail Segment Examples**

# <span id="page-23-1"></span>*Sabre*

## **DATA ELEMENTS**

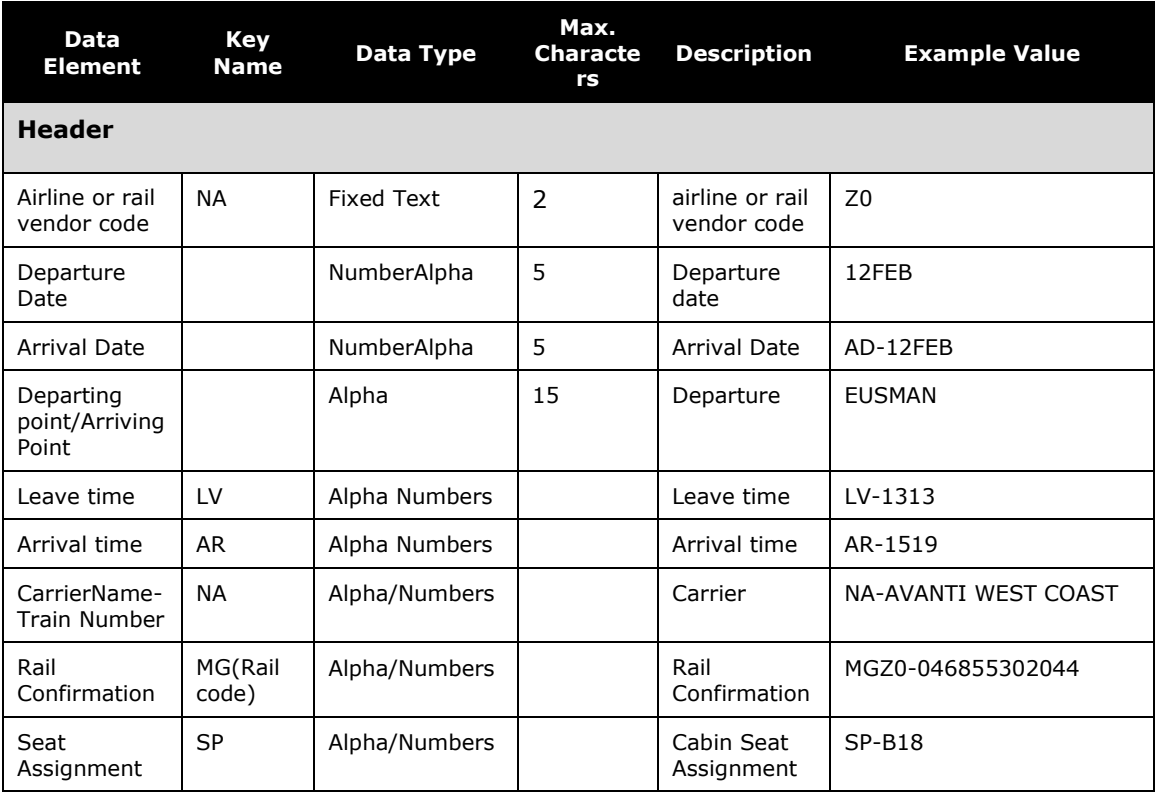

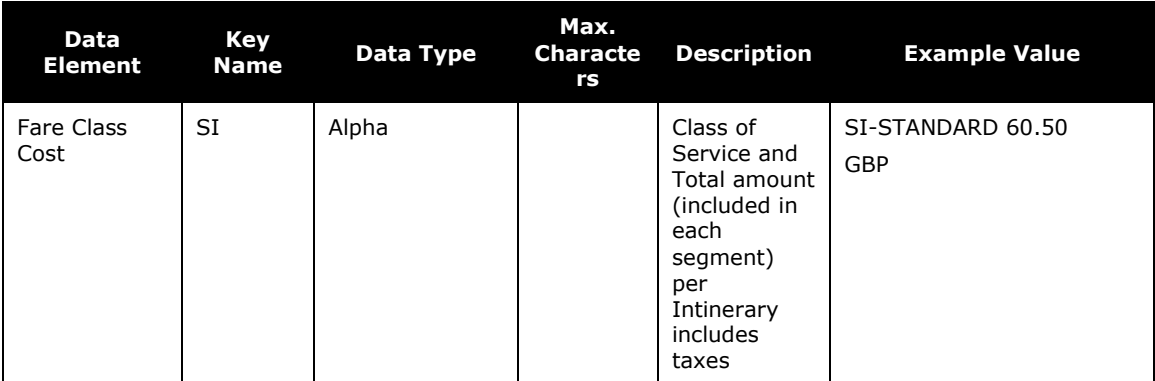

#### **PASSIVE FORMAT**

You can type up to a maximum of 234 characters in each segment including free text.

#### **PASSIVE FORMAT EXAMPLES**

#### **Input**

0RALZ0GK1EUSMAN12FEB-14FEB-LV-1313/AR-1519/AD-12FEB/NA-AVANTI WEST COAST/SP-B18/MGZ0-046855302044/SI-STANDARD 60.50GBP

#### **Output**

RAL Z0 12FEB M GK1 EUSMAN/14FEB-LV-1313/AR-1519/AD-12FEB/ NA-AVANTI WEST COAST/SP-B18/MGZ0-046855302044/SI-STANDARD 60.50 GBP

#### **STANDARD REMARKS**

Concur Travel will add standard remarks for each Trainline booking; however TMCs should not reply on the standard remarks and should create their own using the available finishing data points.

#### REMARKS

 1.H-\*\*\*\*\* TRAINLINE TRAIN INFO \*\*\*\* 2.H-TRAINLINE DURATION 1 - 126 3.H-TRAINLINE SEGMENT 1 ENDPOINTS - EUS TO MAN 4.H-TRAINLINE DURATION 2 - 136 5.H-TRAINLINE SEGMENT 2 ENDPOINTS - MAN TO EUS 6.H-TRAINLINE TOTAL PRICE - 60.50/76.94 7.H-TRAINLINE CURRENCY CODE - GBP/USD 8.H-TRAINLINE TICKET STATE - TICKETED 9.H-TRAINLINE TICKET DELIVERY MODE - ETICKET 10.H-CB/EXCH/1947/TICKET CHANGE PROCESSED 18JUN20

# <span id="page-25-0"></span>*Amadeus*

#### **DATA ELEMENTS**

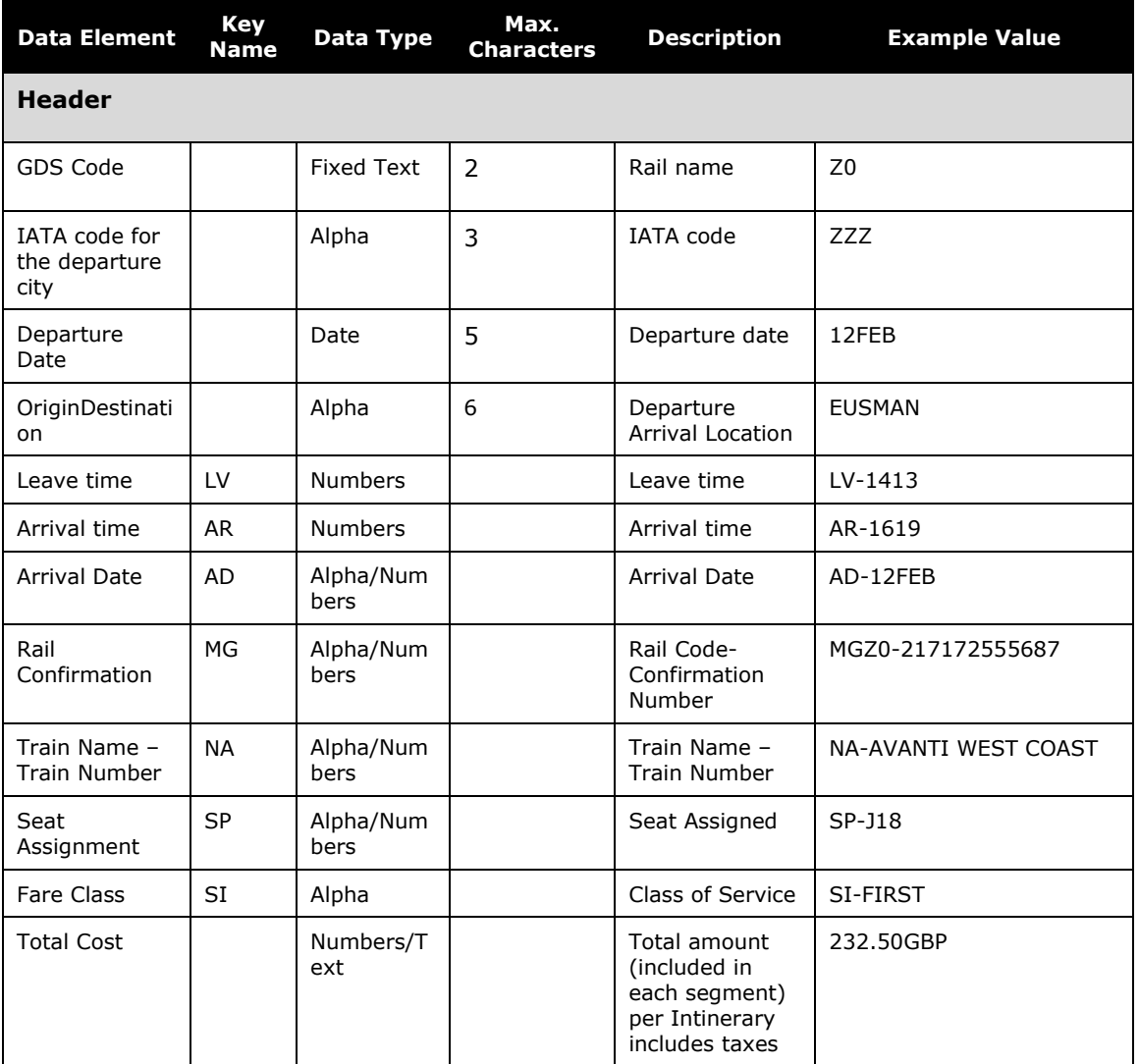

#### **PASSIVE FORMATS**

Concur Travel will use the Amadeus TrainlineAPI to generate the new passive segment. Terminal commands are not utilized for passive segments.

For more information on Amadeus functionality, please review Amadeus Help pages or reach out to your Amadeus representative.

#### **PASSIVE FORMAT EXAMPLES**

```
 MIS 1A HK1 ZZZ 12FEB*RAIL-EUSMAN12FEB-LV-1413/AR-1619/AD-12F
   EB/MGZ0-217172555687/NA-AVANTI WEST COAST/SP-J18/SI-FIRST/23
    2.50GBP
 3 MIS 1A HK1 ZZZ 14FEB*RAIL-MANEUS14FEB-LV-1355/AR-1610/AD-14F
```

```
 EB/MGZ0-217172555687/NA-AVANTI WEST COAST/SP-J15/SI-FIRST/23
 2.50GBP
```
#### **STANDARD REMARKS**

Concur Travel will add standard remarks for each Trainline booking; however TMCs should not reply on the standard remarks and should create their own using the available finishing data points.

```
10 RM ***** TRAINLINE TRAIN INFO ****
11 RM TRAINLINE DURATION 1 - 126
12 RM TRAINLINE SEGMENT 1 ENDPOINTS - EUS TO MAN
13 RM TRAINLINE DURATION 2 - 135
14 RM TRAINLINE SEGMENT 2 ENDPOINTS - MAN TO EUS
15 RM TRAINLINE TOTAL PRICE - 232.50/270.36
16 RM TRAINLINE CURRENCY CODE - GBP/EUR
17 RM TRAINLINE TICKET STATE - TICKETED
18 RM TRAINLINE TICKET DELIVERY MODE – ETICKET
```
## <span id="page-26-0"></span>*Galileo*

#### **DATA ELEMENTS**

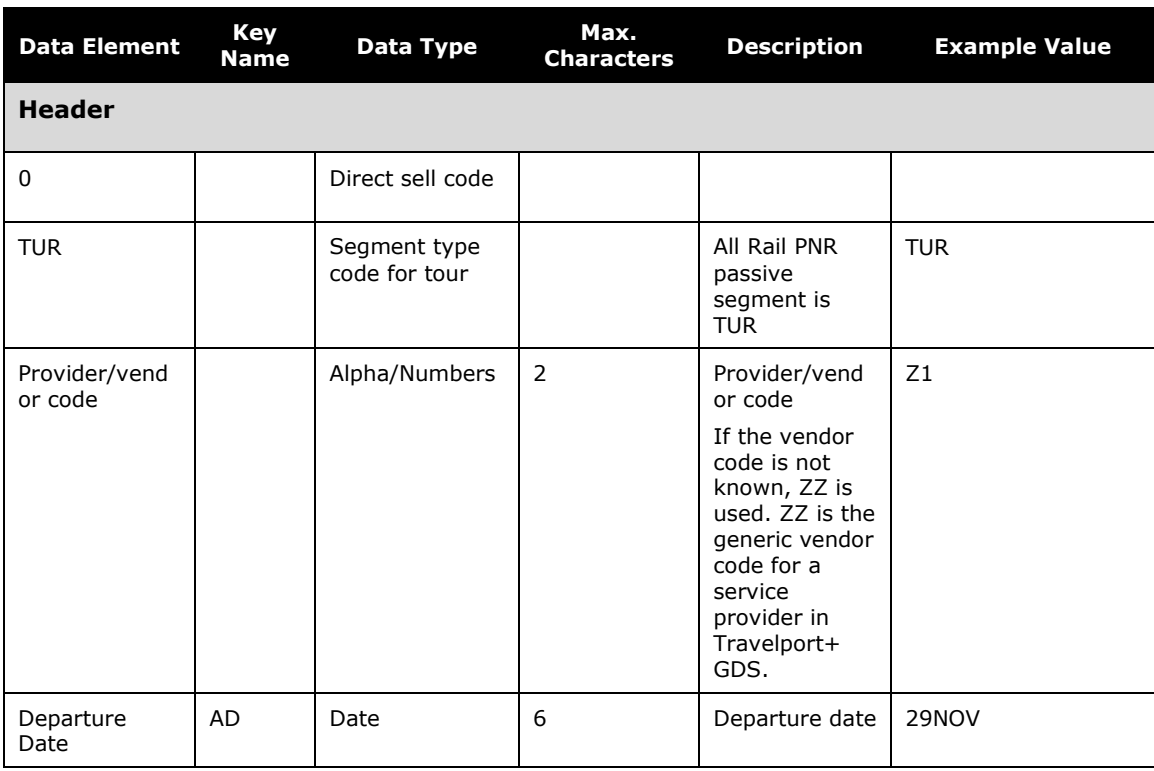

[– Concur Travel \\* Client Fact Sheet –](#page-0-0)  PNR Documentation [for the New Concur Travel Experience](#page-0-0) [April 24, 2024](#page-0-0) 

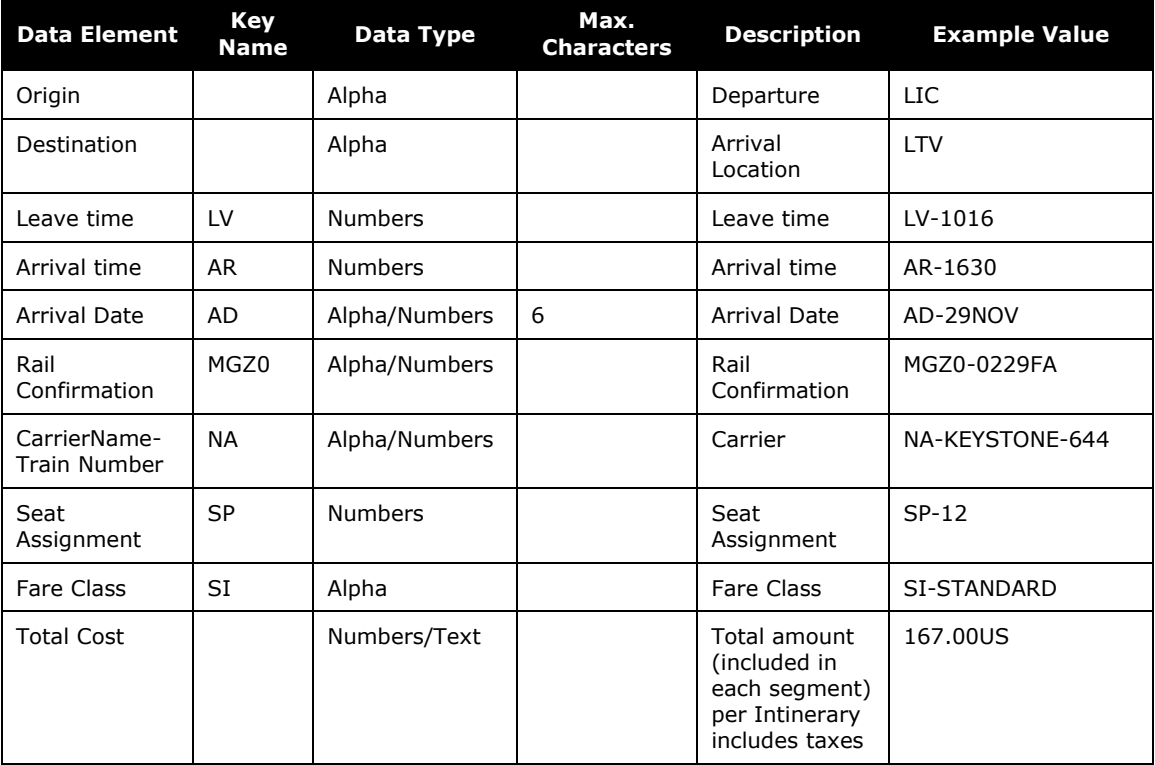

#### **PASSIVE FORMAT**

Max length of TUR segment – 132 characters. If the TUR segment exceeds 132 characters, the passive segment will not be created and an error will be returned.

## **PASSIVE FORMAT EXAMPLES**

#### **INPUT**

```
0TURZ1BK1PAO29NOV23-/PAOPHL/29NOV-LV-1016/AR-1041/AD-29NOV/MGZ0-
0229FA/NA-KEYSTONE-644/SP-12/SI-STANDARD/167.00US
```
## **OUTPUT**

```
TUR Z1 BK1 PAO 29NOV23-/PAOPHL/29NOV-LV-1016/AR-1041/AD-29NOV/MGZ0-
0229FA/NA-KEYSTONE-644/SP-12/SI-STANDARD/167.00US
```
#### **STANDARD REMARKS**

Concur Travel will add standard remarks for each Trainline booking; however TMCs should not reply on the standard remarks and should create their own using the available finishing data points.

NOTE-H\*\*\*\*\*\*\* TRAINLINE TRAIN INFO \*\*\*\* OT 08APR 1144Z 2. H\*\*TRAINLINE DURATION 1 - 23 OT 08APR 1144Z 3. H\*\*TRAINLINE SEGMENT 1 ENDPOINTS - CRE TO CTR OT 08APR 1144 Z 4. H\*\*TRAINLINE TICKET BASE FARE - 15.31/9.50 OT 08APR 1144Z 5. H\*\*TRAINLINE TOTAL PRICE - 15.31/9.50 OT 08APR 1144Z 6. H\*\*TRAINLINE CURRENCY CODE - GBP/USD OT 08APR 1144Z 7. H\*\*TRAINLINE TICKET STATE - PREPAID OT 08APR 1144Z 8. H\*\*TRAINLINE TICKET DELIVERY MODE - Post OT 08APR 1144Z 9. H\*\*CB/QUE/QUE FOR TICKET 78ZU-66 AP ON 08APR 1145Z OT 08APR 1145Z

# <span id="page-29-0"></span>**Revision History**

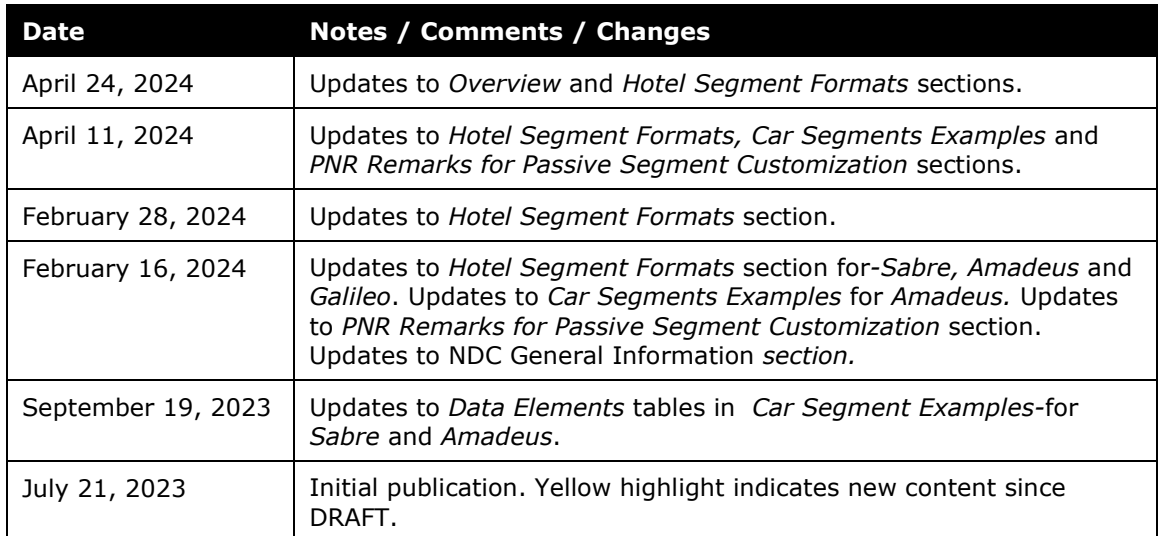